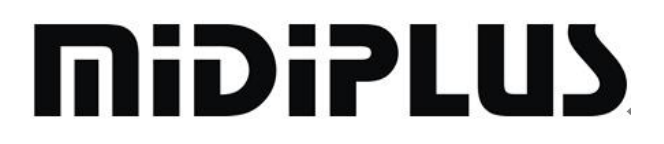

# **MIDI 8X8 Owner's Manual**

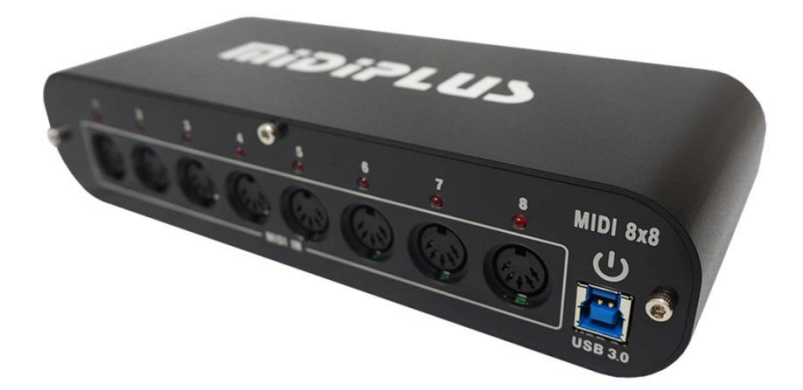

#### **Contents**

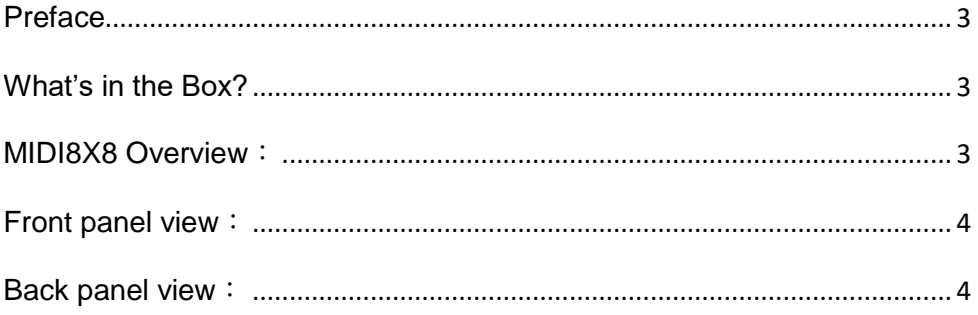

## <span id="page-2-0"></span>**Preface**

Thank you for purchasing the MIDIPLUS MIDI8x8 USB MIDI Interface . You can connect up to 8 MIDI keyboards or MIDI hardware to your computer system. You have up to 128 MIDI channels you can easy and clearly arranged work with

#### <span id="page-2-1"></span>**What's in the Box?**

The following items should be in your package.

- One MIDI8x8.
- Owner's Manual
- One standard USB Cable.

### <span id="page-2-2"></span>**MIDI8X8 Overview**:

Technical specs of the MIDI8x8:

- Easy to connect to your Computer with USB 1, 2 or 3
- Works driverless class compliant with Windows XP SP3, Vista 32/64 Bit, Windows 7 32/64 Bit, Windows 8 32/64 Bit, Windows 10 32/64 bit and Mac OS X.
- 16 LEDs for MIDI Input and Output activity
- USB Powered, no additional power necessary.

#### <span id="page-3-0"></span>**Front panel view**:

The cabinet of the MIDI8x8 is clearly marked.

On the front side you find the MIDI Inputs 1 to 8, on the back side you find the MIDI Output ports 1 to 8. At these ports you can connect your MIDI hardware with standard MIDI cables. Please note that always MIDI In ports must be connected to MIDI Out ports.

On the front side you see the 8 MIDI activity LEDs. They show you each Input MIDI activity.

On the front side you find also the USB port. Please connect this USB port with the USB cable to a free USB port on your computer. Please do NOT use an USB Hub.

#### <span id="page-3-1"></span>**Back panel view**:

On the back side you see the 8 MIDI activity LEDs to monitor the output activity. They show you each Output MIDI activity.

Because the MIDI8x8 is "class compliant", you do not need to install a driver. If the MIDI 8x8 is not recognized correct, please update your mainboards or notebooks USB chipset drivers. Also please update for Intel system the Intel.inf drivers, for AMD systems the AMD chipset drivers.

The MIDI8x8 is full USB powered; you do not need additional power or **batteries** 

Have much fun with this product!

\*Design and specifications subject to change without notice \*No liability for printing mistakes